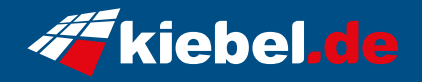

## **Workstation CAD PC Smart 12**

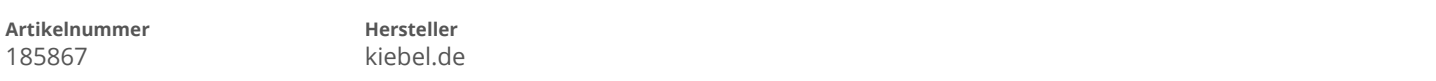

## **Angaben zum Energieverbrauch**

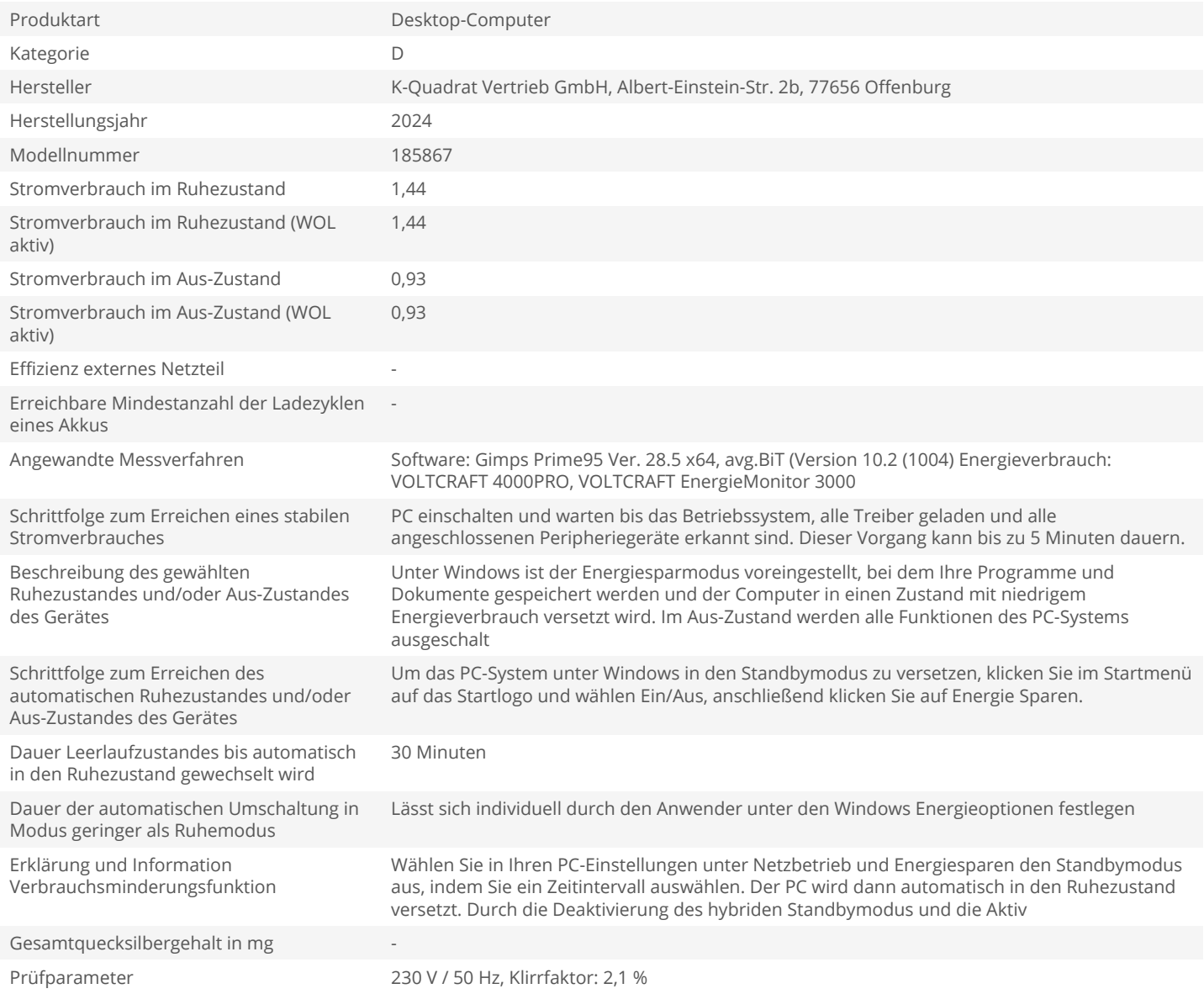